### **УТВЕРЖДАЮ**

### **УТВЕРЖДАЮ**

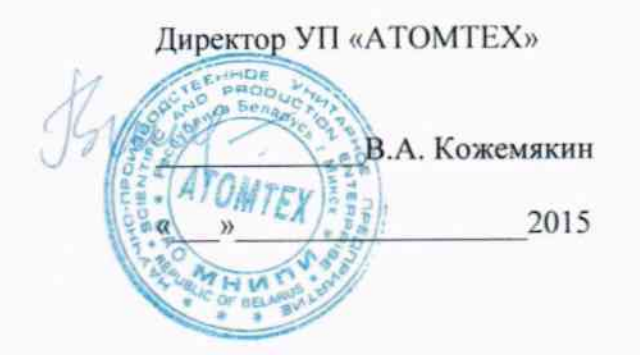

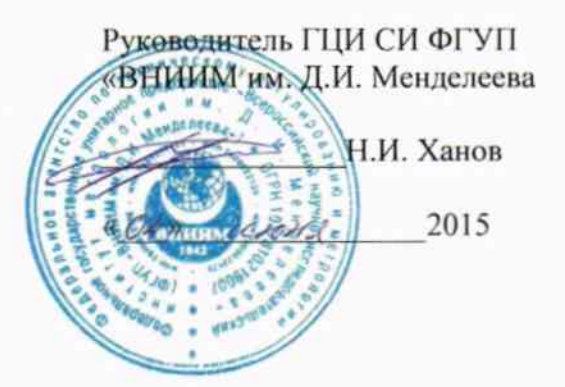

## УСТАНОВКА ПОВЕРОЧНАЯ НЕЙТРОННОГО ИЗЛУЧЕНИЯ **УПН-АТ140**

Методика поверки ТИАЯ.412118.031 МП

 $10.63548 - 16$ 

Начальник отдела радиационной метрологии **УП «АТОМТЕХ»** 

В.Д. Гузов

2015  $\langle\langle\qquad \rangle \rangle \qquad \qquad \rangle$ 

Руководитель отдела измерений ионизирующих излучений ГЦИ СИ ФГУП «ВНЮИМ им. Д.И. Менделеева С.Г. Трофимчук 2015  $\mathcal{V}$ 

# Содержание

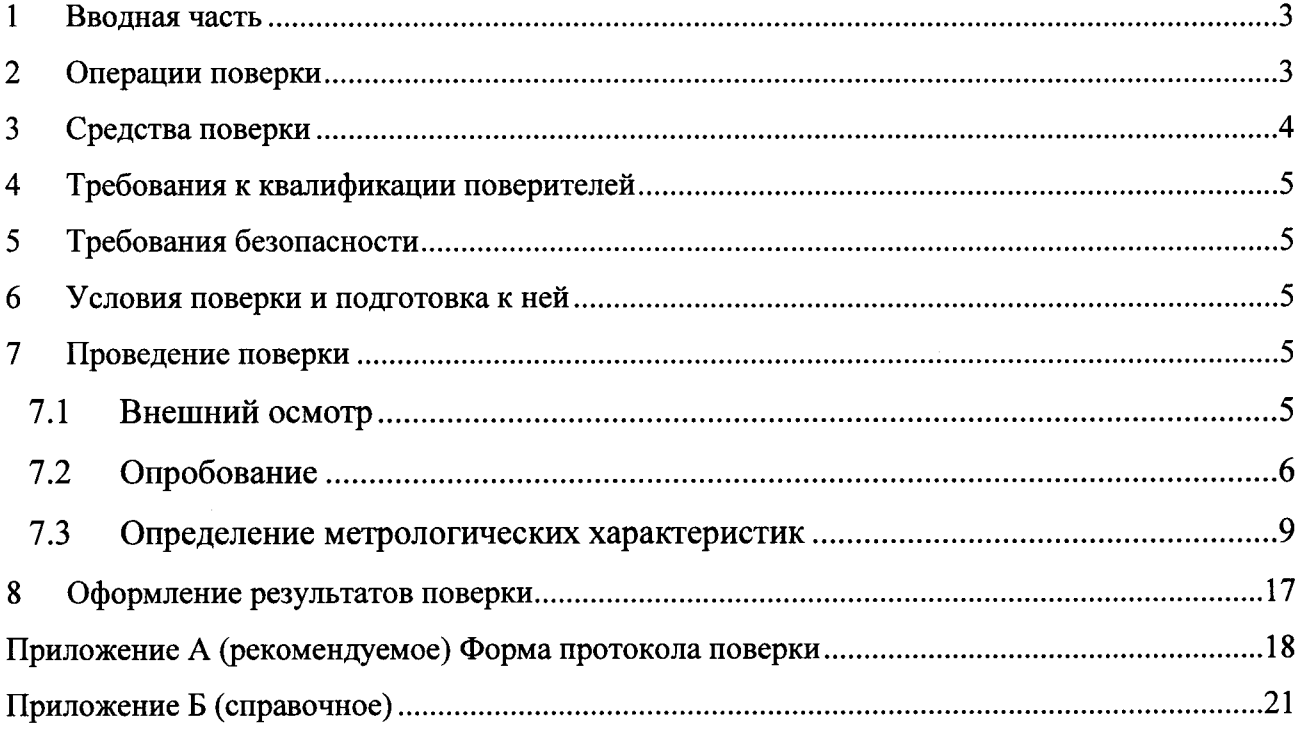

### $\mathbf{1}$ Вводная часть

 $1.1$ Настоящая методика поверки распространяется на установку поверочную нейтронного излучения УПН-АТ140, устанавливает методику ее первичной и периодической поверок и соответствует ГОСТ 8.521-84 «Государственная система обеспечения единства измерений. Установки поверочные нейтронного излучения. Методика поверки».

 $1.2$ Установка поверочная нейтронного излучения УПН-АТ140 (далее - установка) предназначена для воспроизведения и передачи единиц плотности потока нейтронов, мощности амбиентного эквивалента дозы  $\dot{H}^*(10)$  и индивидуального эквивалента дозы  $\dot{H}^*(10)$  нейтронного излучения при поверке, калибровке, градуировке и испытаниях радиометров и дозиметров нейтронного излучения.

 $1.3$ Первичной поверке подлежат установки до ввода в эксплуатацию, а также после ремонта или устранения неисправности, которая могла бы привести к изменению метрологических характеристик установки.

 $1.4$ Периодической поверке подлежит установка, находящаяся в эксплуатации.

 $1.5$ Интервал между поверками - 2 года.

### $\overline{2}$ Операции поверки

 $2.1$ При проведении поверки должны быть выполнены операции, указанные в таблице 2.1.

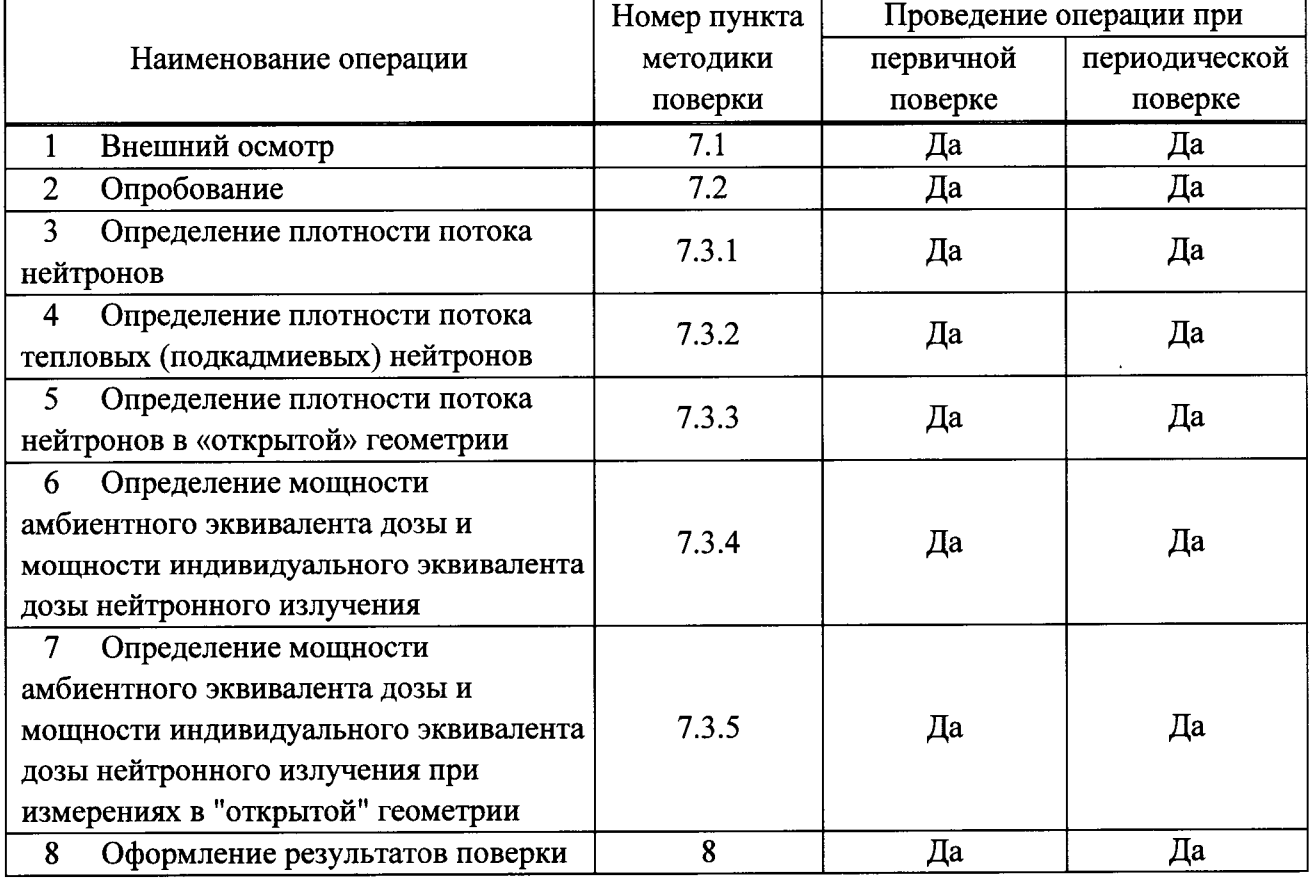

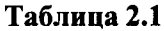

### Средства поверки  $\overline{\mathbf{3}}$

При проведении поверки должны применяться эталоны, средства измерений,  $3.1$ приведенные в таблице 3.1.

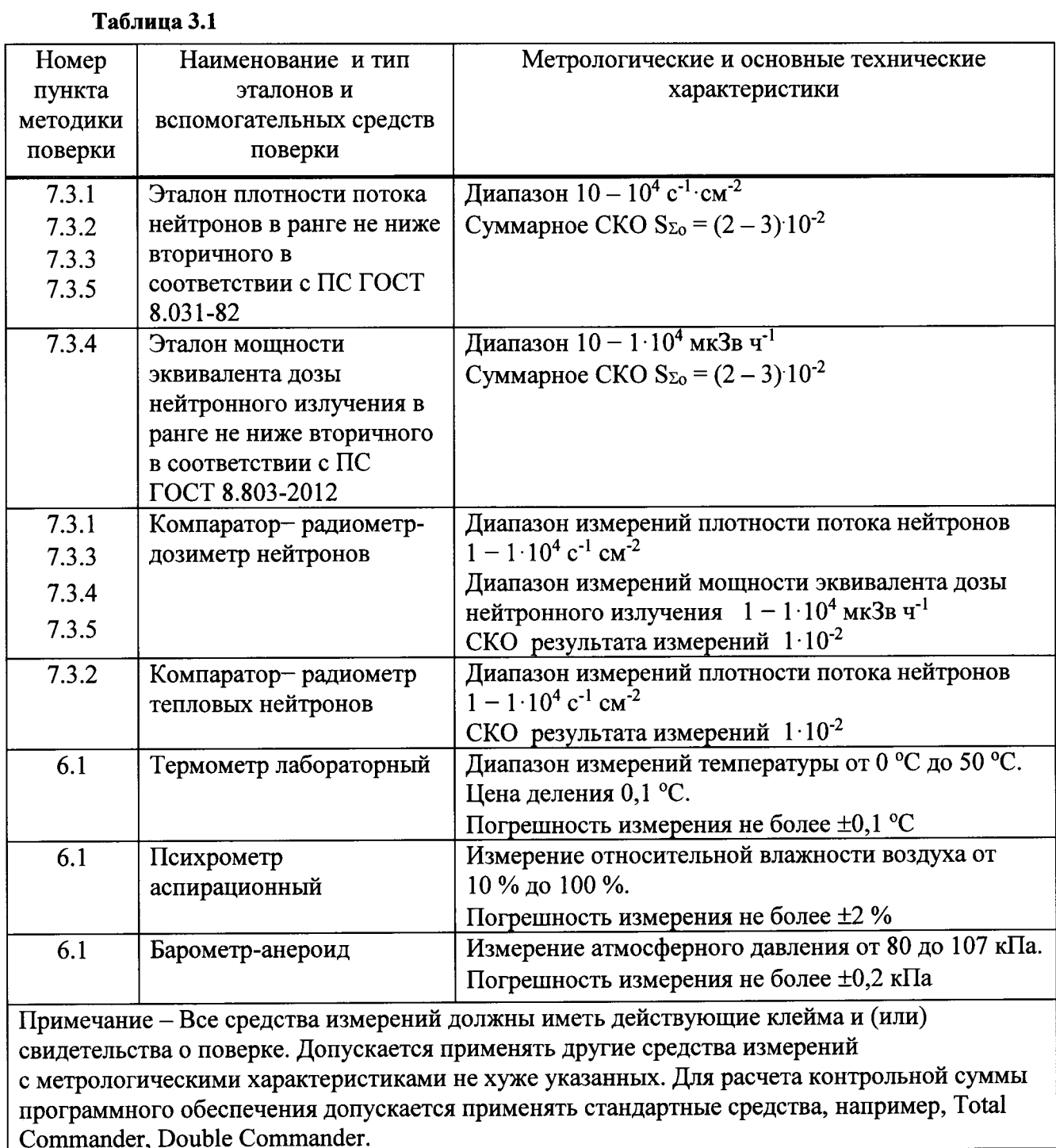

### Требования к квалификации поверителей  $\overline{\mathbf{4}}$

К проведению поверки и (или) обработке результатов поверки допускаются  $4.1$ лица, аттестованные в качестве государственных поверителей в установленном порядке. Техническое обслуживание и обеспечение работоспособности поверяемой установки выполняет штатный сотрудник из числа персонала организации-пользователя установки.

 $4.2$ Для проведения поверки необходимо ознакомиться сруководством по эксплуатации на поверяемую установку и рекомендациями по выполнению измерений основных параметров поля излучения.

### Требования безопасности 5

При проведении поверки должны соблюдаться требования безопасности,  $5.1$ установленные в:

- СП 2.6.1.2612-10 «Основные санитарные правила обеспечения радиационной безопасности (ОСПОРБ-99/2010)»;

- СанПиН 2.6.1.2523-09 «Нормы радиационной безопасности (НРБ-99/2009)»;

 $-$  ПОТ РМ-016-2001 (РД 153-34.0-03.150-00) «Межотраслевые правила по охране труда (правила безопасности) при эксплуатации электроустановок»;

- РЭ на поверяемую установку;

- эксплуатационной документации применяемых средств поверки.

#### 6 Условия поверки и подготовка к ней

6.1 Поверку необходимо проводить в следующих условиях:

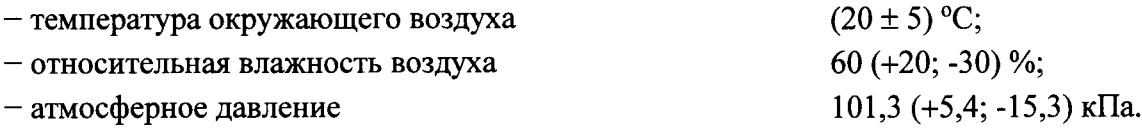

 $6.2$ При подготовке к поверке необходимо:

- ознакомиться с РЭ;

- подготовить установку к поверке в соответствии с разделом 3 РЭ (3.1);

- подготовить средства измерений в соответствии с технической документацией.

### Проведение поверки  $\overline{7}$

#### $7.1$ Внешний осмотр

При проведении внешнего осмотра должно быть установлено:  $7.1.1$ 

- наличие РЭ на поверяемую установку;

- соответствие комплектности, поверяемой установки требованиям РЭ в объеме, необходимом для поверки;

- наличие свидетельства о первичной или предыдущей поверке;

- наличие паспортов на входящие в комплект установки радионуклидные источники нейтронов с указанием действующих сроков службы;

- отсутствие в поле излучения установки посторонних предметов, которые могут влиять на результаты измерений;

 $-$  отсутствие метрологические повреждений установки, влияющих на ee характеристики.

#### $7.2$ Опробование

 $7.2.1$ При опробовании установки проверяют:

- исправность установки в соответствии с эксплуатационной документацией;

- возможность размещения и юстировки поверяемых приборов в поле излучения, их фиксации и необходимых перемещений в поле излучения;

- работоспособность установки в соответствии с РЭ;

- подтверждение соответствия программного обеспечения (ПО) установки.

 $7.2.2$ Подтверждение соответствия ПО проводят идентификацией ПО и проверкой обеспечения защиты ПО от несанкционированного доступа во избежание искажения результатов измерений.

Метрологически значимыми в программном обеспечении УПН-АТ140 являются следующие программы:

«UPNControl». установленная  $-$ программа на внешнем компьютере, обеспечивающая связь с установкой, ввод и редактирование данных о средствах измерений (СИ) радиационного контроля, эталонных СИ, эталонных источниках излучения (ИИ), их поверках, сценариях поверок и сохранение их в базе данных, пересчет метрологически значимых величин и сохранение результатов измерений в базе данных;

- программа контроллера ДУО (контроллера блока управления ДУО-АТ140), обеспечивающая управление процессом перемещения (позиционирования) облучателя и обработку сигналов ДУО;

- программа контроллера КС (контроллера блока управления КС-АТ140), обеспечивающая управление и позиционирование подвижной платформы по заданным координатам, управление опорным источником и обработку сигналов КС;

- программа панели оператора ДУО (панели оператора пульта управления ДУО-АТ140), обеспечивающая отображение состояния облучателя и инициализацию процесса перемещения источника путем передачи команд и обмена данными с контроллером ДУО.

- программа панели оператора КС (панели оператора пульта управления КС-АТ140), обеспечивающая отображение текущего состояния КС, передачу команд позиционирования контроллеру КС.

Определение цифровых идентификаторов исполняемых кодов внешнего ПО проводится вычислением контрольных сумм по методу MD5 с помощью внешней средствами Total стороннего разработчика (например, стандартными программы Commander).

Результаты поверки считают удовлетворительными, если наименования, номера версий (идентификационные номера) и контрольные суммы внешнего ПО соответствуют указанным в таблице 7.1 и в разделе РЭ «Особые отметки».

Идентификационные данные программного обеспечения приведены в таблице 7.1.

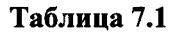

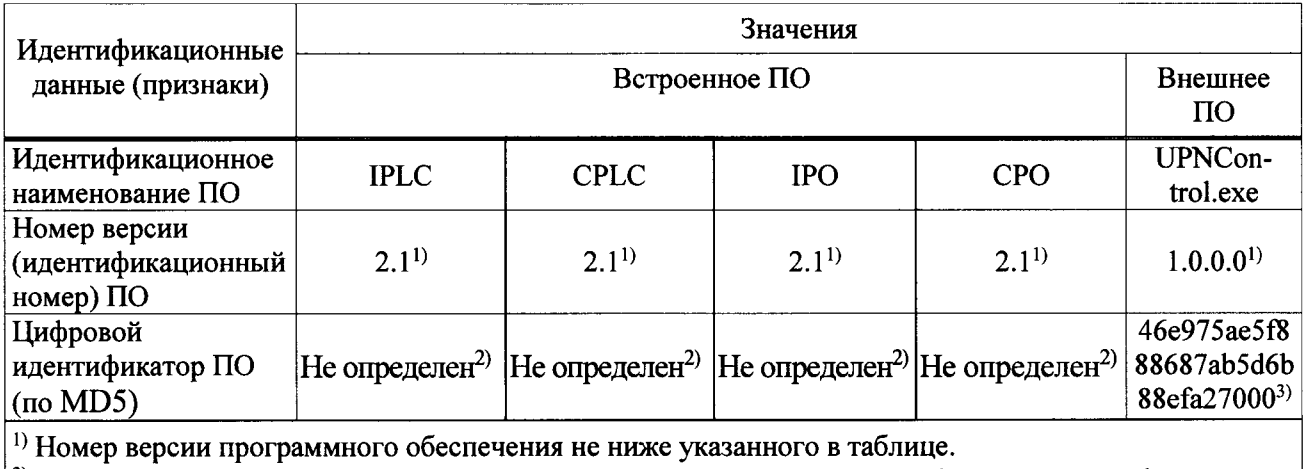

<sup>2)</sup> Встроенное ПО устанавливается на стадии производства. Доступа к цифровому идентификатору встроенного ПО нет.

<sup>3)</sup> Контрольная сумма относится к текущей версии программного обеспечения (1.0.0.0).

Программы контроллера ДУО, контроллера КС, панели оператора ДУО, панели оператора КС защищены от несанкционированного изменения паролем и пломбой на корпусах контроллеров и пультов управления (см. рисунки 1-4).

Под пломбой размещается шильдик с наименованием программы после слова «Firmware» и номером версии программы после слова «Ver».

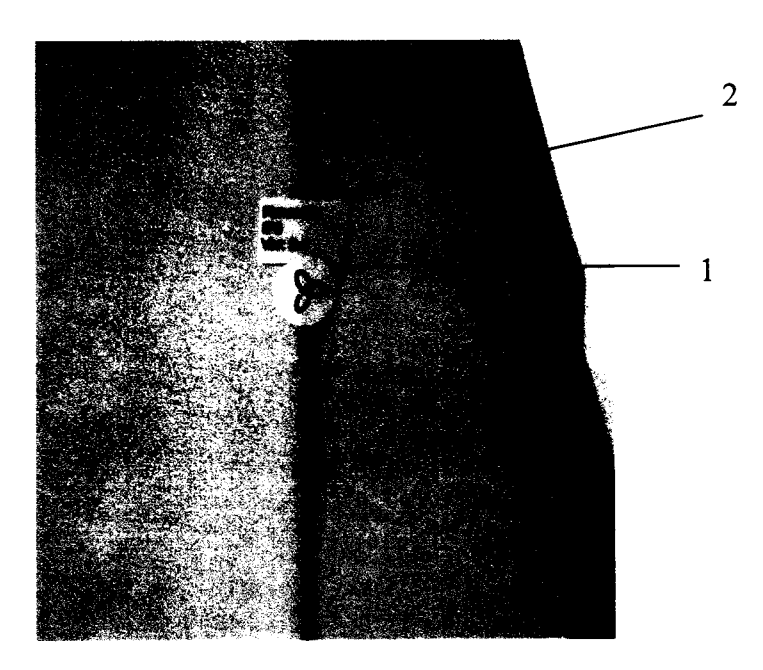

1 - пломба; 2 -шильдик.

Рисунок 1 - Пломба на пульте управления облучателя

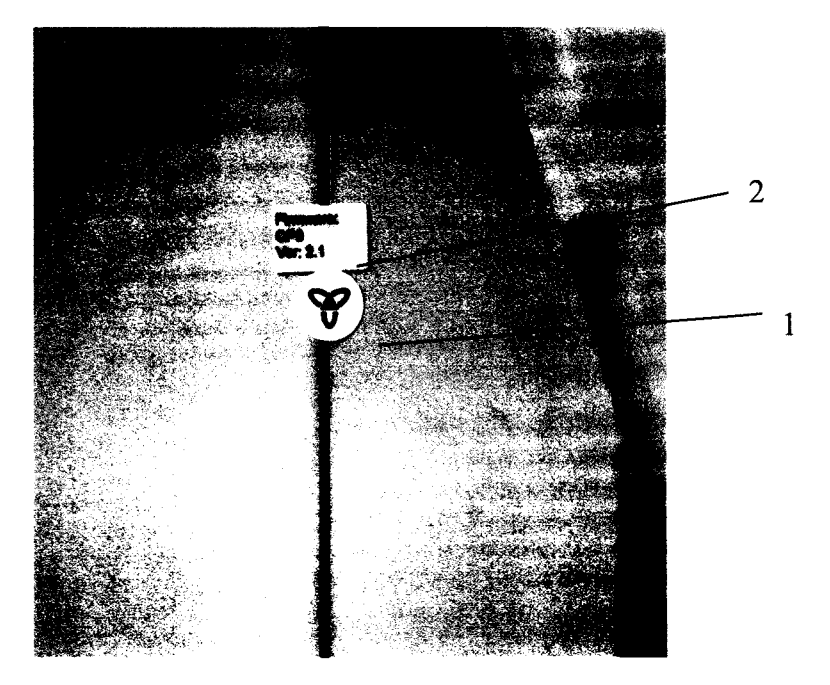

1-пломба; 2-шильдик.

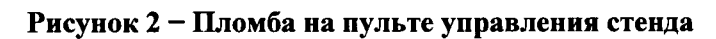

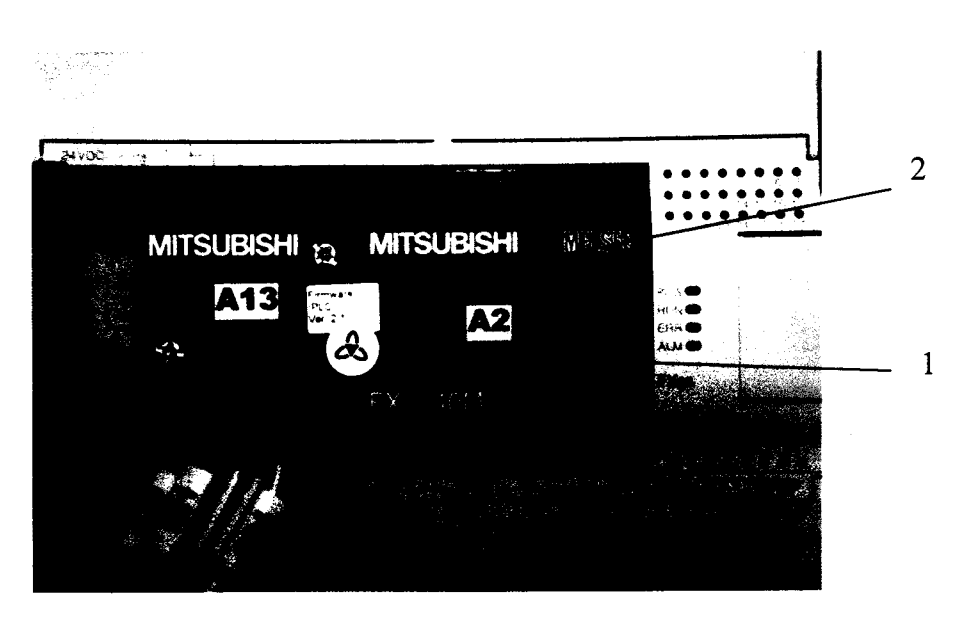

 $1 - \text{пломба}$ ; 2 -шильдик.

Рисунок 3 - Пломба на корпусе контроллера КС

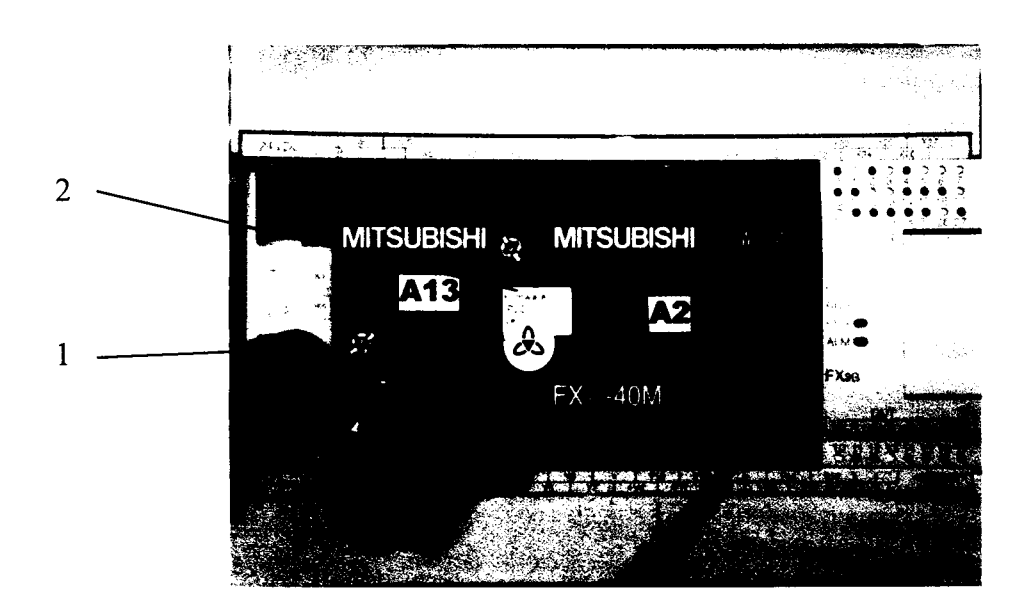

 $1 - \pi n$ омба; 2-шильдик.

Рисунок 4 - Пломба на корпусе контроллера ДУО

Результаты поверки считают удовлетворительными, если целостность пломбы не нарушена, а идентификационные наименования и номера версий (идентификационные номера) встроенного ПО соответствуют указанным в таблице Ошибка! Источник ссылки не найден. и (или) в разделе РЭ «Особые отметки». При повреждённой пломбе поверка прекращается и выписывается извещение о непригодности.

#### $7.3$ Определение метрологических характеристик

### 7.3.1 Определение плотности потока нейтронов

Значение плотности потока нейтронов определяют методом сличения 7.3.1.1 значения плотности потока нейтронного поля поверяемой установки с конкретным источником, установленным в коллиматор, с плотностью потока в поле эталона более высокого разряда.

Блок детектирования радиометра-компаратора размещают на рабочем  $7.3.1.2$ столе подвижной платформы поверяемой установки, обеспечивающем совпадение оси симметрии блока детектирования с центральной осью пучка нейтронов и оцифровку координаты расстояний R относительно центра радионуклидного источника

Устанавливают расстояние  $R_i$  (не менее 0,6 м) между центрами 7.3.1.3 радионуклидного источника и радиометра-компаратора.

Измеряют скорость счета радиометра-компаратора  $N(R_i)$ , с<sup>-1</sup>. Проводят 7.3.1.4 не менее пяти измерений скорости счета. Время экспозиции выбирают таким образом, чтобы суммарное число отсчетов было не менее  $5.10^5$  импульсов. Значение  $N(R_1)$  записывают в таблице А.2 протокола поверки, форма которого приведена в приложении Г.

Вычисляют среднее арифметическое значение результатов измерений для 7.3.1.5 расстояния  $R = R_i$  по формуле

$$
\overline{N} = \frac{1}{n} \sum N_i \tag{7.1}
$$

где  $N_i$  – результат i-го измерения;

 $\overline{N}$  – среднее арифметическое значение результатов измерений;

 $n -$ число измерений.

Результаты заносят в таблицу А.2 протокола поверки.

7.3.1.6 Увеличивая значение R на 0,1 м, повторяют процедуру 7.3.1.4 - 7.3.1.5 до достижения значения  $R = 3.0$  м.

Для каждого значения R вычисляют значения скорости счета  $N^*(R)$ , с<sup>-1</sup>, 7.3.1.7 по формуле

$$
N^*(R) = \frac{\overline{N}}{1 - \overline{N}\tau} \cdot e^{\mu R},\tag{7.2}
$$

где  $\tau$  - «мертвое» время радиометра компаратора, с,

 $\mu$  – коэффициент рассеяния нейтронов воздухом, м<sup>-1</sup>.

Результаты заносят в таблицу А.2 протокола поверки.

Вычисляют величину  $\frac{1}{\sqrt{N^*(R)}}$ .

Результаты заносят в таблицу А.2 протокола поверки.

Строят график  $f(R) = \frac{1}{\sqrt{N^*(R)}}$ , и по начальному линейному участку 7.3.1.8

проводят прямую линию. Методом наименьших квадратов определяют параметры прямой линии  $\frac{1}{\sqrt{N^*(R)}} = aR + b$  и вычисляют значение  $\Delta R_i = -\frac{b}{a}$ .

Для каждого значения R вычисляют значение  $\frac{1}{(R - \Delta R)^2}$ , результаты 7.3.1.9

заносят в таблицу А.2 протокола поверки.

Строят график зависимости  $N^*(R) = f((R - \Delta R)T^{-2})$ , по начальному 7.3.1.10 линейному участку проводят прямую линию и методом наименьших квадратов определяют параметры прямой  $N^*(R) = a(R - \Delta R_i)^{-2} + b$ .

Физический смысл константы  $b$  - вклад рассеянных нейтронов в суммарную скорость счета,  $b = N_{nl}$ .

Для каждого значения R вычисляют значение характеристической константы системы «источник-детектор» по формуле

$$
A = (N^*(R) - N_{pl}) \cdot (R - \Delta R_l)^2. \tag{7.3}
$$

В случае если  $A = const(R)$  в пределах  $\pm 1\%$ , вычисляют среднее значение характеристической константы  $\overline{A}$  по формуле

$$
\overline{A} = \frac{1}{k} \sum A_j \,. \tag{7.4}
$$

Результат заносят в таблицу А.2 протокола поверки.

7.3.1.11 В случае если  $A \neq const(R)$ , строят график зависимости

$$
\frac{1}{\sqrt{N^*(R)-N_{pI}}} = f(R) \tag{7.5}
$$

и в соответствии с 7.3.1.8 – 7.3.1.11 вычисляют значения  $\Delta R_2$ ,  $N_{p2}$  и  $\overline{A}$ .

7.3.1.12 Вычисляют СКО результата измерений, %, по формуле

$$
S = \frac{100}{\overline{A}} \sqrt{\sum_{j=1}^{k} (\overline{A} - A_j)^2 \over k(k-1)}.
$$
 (7.6)

7.3.1.13 Вычисляют значение плотности потока нейтронов в поле поверяемой установки на расстоянии 1 м от центра источника по формуле

$$
\varphi_p(1\omega) = \varphi_s(1\omega) \frac{A_p}{A_s} \cdot \frac{(1 - \Delta R_p)^2}{(1 - \Delta R_s)^2},\tag{7.7}
$$

где  $\varphi$ <sub>2</sub>,  $A$ <sub>2</sub> и  $\Delta R$ <sub>2</sub> – значения относятся к эталону более высокого ранга, по которому проводится сличение;

 $\varphi_p$ ,  $A_p$  и  $\Delta R_p$  – значения для поверяемой установки.

7.3.1.14 Рассчитывают значения плотности потока нейтронов в прямом пучке (без учёта рассеянного излучения) на расстоянии  $R$  в диапазоне расстояний от 0,6 до 3,0 м для поверяемой установки  $\varphi_p(R)$  по формуле

$$
\varphi_p(R) = \varphi_p(1\pi) \frac{(1 - \Delta R)^2}{(R - \Delta R)^2} e^{-\mu(R - 1)}
$$
\n(7.8)

Результаты измерений плотности потока нейтронов  $\varphi_n(R)$  принимают за 7.3.1.15 действительные значения плотности потока нейтронов в поле поверяемой установки и записывают в таблицу А.6 протокола поверки.

Выполняют последовательность операций 7.3.1.3 - 7.3.1.12 для всех типов 7.3.1.16 радиометров, проходящих поверку в поле поверяемой установки.

Для каждого типа радиометров вычисляют значение коэффициента  $B(R)$ 7.3.1.17 для каждого значения R по формуле  $B(R) = \frac{N(R) - N_p}{N(R)}$ . Результат записывают в таблицу А.3 протокола поверки.  $B(R)$  - коэффициент, учитывающий вклад рассеянного нейтронного излучения в показания радиометра (определяется при поверке эталонной установки).

7.3.1.18 Доверительные границы основной относительной погрешности  $\delta_0$ , %, плотности потока нейтронов в поле поверяемой установки с доверительной вероятностью  $P = 0.95$  определяют в соответствии с ГОСТ Р 8.736-2011 по формуле

$$
\delta_0 = K S_{\Sigma},\tag{7.9}
$$

где  $S_{\Sigma}$  – суммарное СКО результатов измерений, %;

- $K$  коэффициент, зависящий от выбранной доверительной вероятности  $P$  и сочетания случайных и систематических погрешностей.
- Суммарное СКО результатов измерений  $S_{\Sigma}$  вычисляют по формуле 7.3.1.19

$$
S_{\Sigma} = \sqrt{S^2 + S_{\delta}^2 + S_{\theta}^2 + S_{R}^2} \,, \tag{7.10}
$$

где  $S$  – СКО результата измерений, рассчитанное по формуле (7.6), %;

- $S_{\delta}$  СКО неисключенной систематической погрешности (НСП) эталона более высокого ранга, по которому проводится поверка, равное половине вероятности  $P = 0.95$ , значения погрешности ДЛЯ доверительной приведенного в свидетельстве о его поверке, %;
- $S_g$  СКО НСП радиометра-компаратора, рассчитанное по формуле

$$
S_g = \sqrt{\frac{g^2}{3}},\tag{7.11}
$$

- где  $\theta$  максимальное значение невоспроизводимости показаний радиометракомпаратора, %;
	- $S_R$  СКО результата определения расстояния от центра источника до центра детектора дозиметрического прибора  $(S_R = \sqrt{\frac{0.2^2}{3}} = 0.14\%$  согласно технической документации на установку), %.
- 7.3.1.20 Коэффициент К вычисляют по формуле

$$
K = \frac{tS + l, l\sqrt{9^{2} + 4S_{\delta}^{2} + 4S_{R}^{2}}}{S + \sqrt{S_{\delta}^{2} + S_{\delta}^{2} + S_{R}^{2}}},
$$
\n(7.12)

где t - коэффициент распределения Стьюдента, соответствующий доверительной вероятности  $P = 0.95$  и числу степеней свободы  $n-1$  (числу результатов измерений *n*).

Результаты поверки считают положительными, если основная относительная погрешность поверяемой установки при доверительной вероятности 0,95 не превышает допустимого предела для рабочих эталонов 1-го и 2-го разрядов по ГОСТ Р 8.031-82.

### 7.3.2 Определение плотности потока тепловых нейтронов

Значение плотности потока нейтронов определяют методом сличения 7.3.2.1 значения плотности потока нейтронного поля поверяемой установки с конкретным источником, установленным в контейнер-замедлитель, с плотностью потока в поле эталона более высокого разряда.

 $7.3.2.2$ Блок детектирования радиометра-компаратора размещают на рабочем столе подвижной платформы поверяемой установки, обеспечивающем совпадение оси симметрии блока детектирования с центральной осью пучка нейтронов и оцифровку координаты расстояний  $R$  относительно центра радионуклидного источника.

7.3.2.3 По шкале градуировочной линейки установки устанавливают расстояние  $R_i$  (не менее 0,6 м) между центрами радионуклидного источника и радиометра-компаратора.

Измеряют скорость счета  $N_t$ , с<sup>-1</sup>. Время экспозиции выбирают таким 7.3.2.4 образом, чтобы суммарное число отсчетов было менее  $5.10^5$  импульсов. Значение  $N<sub>1</sub>$ записывают в таблицу А.4 протокола поверки.

7.3.2.5 Закрывают кадмиевым экраном толщиной 1мм источник тепловых нейтронов, по методике 7.3.2.4 получают значение  $N_{\text{II}}$ , результат заносят в таблицу А.4 протокола поверки.

7.3.2.6 Закрывают кадмиевым экраном толщиной 1 мм детектор, по методике 7.3.2.4 получают значение  $N_{\nu}$ , результат заносят в таблицу 3 протокола поверки.

7.3.2.7 Снимают кадмиевый экран с источника, по методике 7.3.2.4 получают значение  $N_m$ , результат заносят в таблицу А.4 протокола поверки.

Увеличивают расстояние на 0,1 м, повторяют операции по 7.3.2.3 - 7.3.2.7 7.3.2.8 до достижения значения  $R = 3.0$  м.

Для каждого полученного значения  $N$  рассчитывают значение  $N^*$  по 7.3.2.9 формуле

$$
N^* = \frac{N}{I - N \cdot \tau}.
$$
\n(7.13)

Результаты записывают в таблицу А.4 протокола поверки.

Для каждого значения  $R$  рассчитывают значение скорости счета, 7.3.2.10 обусловленной тепловыми нейтронами, по формуле

$$
N_T = N_I^* - \frac{N_M^* \cdot N_M^*}{N_N^*} \,. \tag{7.14}
$$

Результаты записывают в таблицу А.4 протокола поверки.

Для каждого значения R рассчитывают значение  $N^* = N_{\tau} e^{\mu R}$ . 7.3.2.11

Результаты записывают в таблицу А.4 протокола поверки.

7.3.2.12 По методике 7.3.1.7-7.3.1.11 определяют значение *А* и  $N_n$ , результаты записывают в таблицу А.4 протокола поверки.

Вычисляют СКО результата измерений по формуле (7.6). 7.3.2.13

7.3.2.14 Вычисляют значение плотности потока тепловых нейтронов в поле поверяемой установки на расстоянии 1 м от центра источника по формуле (7.7).

Рассчитывают значения  $\varphi_p(R)$ плотности потока тепловых нейтронов в 7.3.2.15 диапазоне расстояний от 0,6 до 3,0 м по формуле (7.8).

Результаты измерений плотности потока нейтронов  $\varphi_{p}(R)$  принимают за 7.3.2.16 действительные значения плотности потока нейтронов в поле поверяемой установки и записывают в таблицу А.6 протокола поверки.

Выполняют последовательность операций 7.3.2.3 - 7.3.2.12 для всех типов 7.3.2.17 радиометров тепловых нейтронов, проходящих поверку в поле поверяемой установки.

Для каждого типа радиометров для каждого значения R вычисляют 7.3.2.18 значение  $B(R) = \frac{N(R) - N_p}{N(R)}$ . Результаты записывают в таблицу **А.3** протокола поверки.

Доверительные границы основной относительной погрешности плотности 7.3.2.19 потока тепловых нейтронов  $\delta_0$ , %, с доверительной вероятностью  $P = 0.95$  определяют в соответствии с требованиями 7.3.1.18-7.3.1.20.

Результаты поверки считают положительными, если основная относительная погрешность поверяемой установки при доверительной вероятности 0,95 не превышает допустимого предела для рабочих эталонов 1-го и 2-го разрядов по ГОСТ Р 8.031-82.

## 7.3.3 Определение плотности потока нейтронов в «открытой» геометрии

7.3.3.1 Значение плотности потока нейтронов в «открытой» геометрии (в широком пучке) определяют методом сличения значения плотности потока нейтронного поля от конкретного источника, установленного в «открытой» геометрии, с плотностью потока в поле эталона более высокого разряда. Вклад рассеянного излучения определяют методом теневого конуса.

Блок детектирования радиометра-компаратора размещают на рабочем 7.3.3.2 столе подвижной платформы, обеспечивающем совпадение оси симметрии блока детектирования с осью пучка нейтронов и оцифровку координаты расстояний  $\overline{R}$ относительно центра радионуклидного источника, размещенного в «открытой» геометрии.

Устанавливают оборудование «открытой» геометрии на основание 7.3.3.3 калибровочного стенда в соответствии с разделом 3.2 РЭ. Проводят юстировку оснований экранирующего конуса относительно оси, проходящей через центр радионуклидного источника нейтронов в «открытой» геометрии и эффективный центр блока детектирования радиометра-компаратора.

Убирают экранирующий конус. Устанавливают расстояние  $R_i$  (не менее 7.3.3.4 0,6 м) между центрами радионуклидного источника и радиометра-компаратора.

Устанавливают радионуклидный источник в «открытой» геометрии. 7.3.3.5

Измеряют скорость счета  $N(R_1)$ , с<sup>-1</sup>. Время экспозиции выбирают таким, 7.3.3.6 чтобы суммарное число отсчетов было не менее 5.10<sup>5</sup> импульсов. Проводят не менее пяти измерений скорости счета. Значение  $N(R_i)$  записывают в таблице А.5 протокола поверки.

Вычисляют среднее арифметическое значение результатов измерений по 7.3.3.7 формуле (7.1).

Увеличивая значение R на 0,1 м, повторяют операции по 7.3.3.6-7.3.3.7 до 7.3.3.8 достижения значения  $R = 3.0$  м.

Для каждого значения R рассчитывают значение  $N^*(R)$ , с<sup>-1</sup>, по формуле 7.3.3.9

$$
N^*(R) = \frac{\overline{N}}{1 - \overline{N} \cdot \tau}.
$$
\n(7.15)

Результаты записывают в таблицу А.5 протокола поверки.

Повторяют конус. операции  $\overline{10}$ 7.3.3.10 Устанавливают экранирующий  $7.3.3.6 - 7.3.3.9.$ 

 $7.3.3.11$ Результат измерения скорости счета на расстояниях R в «открытой» геометрии  $N_a$  определяют как разность средних значений скоростей счета, полученных при измерениях без экранирующего конуса  $N^*(R)$ , и значений скоростей счета, полученных при измерениях с экранирующим конусом  $N_r^*$ , по формуле

$$
N_0 = N^*(R) - N_K^* \,. \tag{7.16}
$$

Вычисляют среднее квадратическое отклонение (СКО) результата 7.3.3.12 измерений в относительной форме по формуле

$$
S_0 = \frac{1}{N_0} \sqrt{S^2 + S_{\kappa}^2} \,, \tag{7.17}
$$

где  $S$  и  $S_x$  - средние квадратические отклонения результатов измерений скоростей счета, определенных без экранирующего конуса и с экранирующим конусом, соответственно.

Для каждого значения R рассчитывают значение  $N_o^*(R) = N_o e^{\mu R}$ . 7.3.3.13 Результаты записывают в таблицу А.5 протокола поверки.

Для каждого значения  $R$  вычисляют значение характеристической 7.3.3.14 константы системы «источник - детектор» по формуле

$$
A = N_o^*(R) \cdot R^2 \tag{7.18}
$$

Для интервала расстояний R, когда  $A = const(R)$  в пределах  $\pm 1\%$ , вычисляют значение характеристической константы  $\overline{A}$  по формуле (7.4). Результат заносят в таблицу А.5 протокола поверки.

Вычисляют СКО результата измерений по формуле (7.6). 7.3.3.15

Вычисляют значение характеристической константы  $A^*$  с учетом 7.3.3.16 чувствительности радиометра-компаратора по формуле

$$
A^* = \frac{A}{K_s},\tag{7.19}
$$

где  $K<sub>s</sub>$  – коэффициент чувствительности, приводящий к единицам плотности потока нейтронов.

Значение плотности потока нейтронов в «открытой» геометрии в 7.3.3.17 направлении, перпендикулярном оси источника, рассчитывают по формуле

$$
\varphi(R) = \frac{A}{R^2} \,. \tag{7.20}
$$

Результаты измерений плотности потока нейтронов  $\varphi(R)$  принимают за 7.3.3.18 действительные значения плотности потока нейтронов в поле поверяемой установки и записывают в таблицу А.6 протокола поверки.

Доверительные границы основной относительной погрешности  $\delta_{\theta}$ , %, 7.3.3.19 плотности потока нейтронов в «открытой» геометрии определяют в соответствии c  $7.3.1.18 - 7.3.1.20$ .

Результаты поверки считают положительными, если основная относительная погрешность поверяемой установки при доверительной вероятности 0,95 не превышает допустимого предела для рабочих эталонов 1-го и 2-го разрядов по ГОСТ 8.031-82.

## 7.3.4 Определение мощности амбиентного эквивалента дозы и мощности индивидуального эквивалента дозы нейтронного излучения

Значение мощности амбиентного эквивалента дозы и индивидуального  $7.3.4.1$ эквивалента дозы нейтронного излучения определяют методом сличения значения мощности амбиентного (индивидуального) эквивалента дозы в поле поверяемой установки с конкретным источником, установленным в коллиматор, с мощностью амбиентного (индивидуального) эквивалента дозы в поле эталона более высокого разряда в соответствии с поверочной схемой ГОСТ 8.803-2012.

Проводят измерения в соответствии с п.п. 7.3.1.2 – 7.3.1.12.  $7.3.4.2$ 

7.3.4.3 Вычисляют значение мощности амбиентного эквивалента дозы в поле поверяемой установки на расстоянии 1 м от центра источника по формуле

$$
\dot{H}^*(10)_{1_M} = \dot{H}_s^*(10)_{1_M} \frac{A_p}{A_s} \cdot \frac{(1 - \Delta R_p)^2}{(1 - \Delta R_s)^2},
$$
\n(7.21)

где  $\overrightarrow{H}_s^*$ ,  $A_s$  и  $\Delta R_s$  – значения относятся к эталону более высокого ранга, по которому проводится сличение;

 $H^*$ ,  $A_p$  и  $\Delta R_p$  – значения для поверяемой установки.

Рассчитывают значения мощности амбиентного эквивалента дозы на  $7.3.4.4$ расстоянии R в диапазоне расстояний от 0,6 до 3,0 м для поверяемой установки  $\overrightarrow{H}$ \*(10)<sub>R</sub> по формуле

$$
\dot{H}^*(10)_R = \dot{H}^*(10)_{1\mu} \frac{(1-\Delta R)^2}{(R-\Delta R)^2} e^{-\mu(R-1)},
$$
\n(7.22)

Результаты измерений мощности амбиентного эквивалента дозы  $H^*(10)_R$  $7.3.4.5$ принимают за действительные значения мощности амбиентного эквивалента дозы в поле поверяемой установки и записывают в таблицу А.6 протокола поверки.

Вычисляют значение мощности индивидуального эквивалента дозы в поле 7.3.4.6 поверяемой установки на расстоянии 1 м от центра источника по формуле

$$
\dot{H}_p(10)_{1_M} = \dot{H}_{p_0}(10)_{1_M} \frac{A_p}{A_3} \cdot \frac{(1 - \Delta R_p)^2}{(1 - \Delta R_s)^2},
$$
\n(7.23)

где  $H_{p_2}$ ,  $A_{p}$  и  $\Delta R_{p}$  – значения относятся к эталону более высокого ранга, по которому проводится сличение;

 $H_p$ ,  $A_p$  и  $\Delta R_p$  – значения для поверяемой установки.

Значения мощности индивидуального эквивалента дозы на расстоянии  $R$  в  $7.3.4.7$ диапазоне расстояний от 0,6 до 3,0 м для поверяемой установки  $\dot{H}_p(10)_R$  рассчитывают по формуле

$$
\dot{H}_p(10)_R = \dot{H}_p(10)_{1\mu} \frac{(1-\Delta R)^2}{(R-\Delta R)^2} e^{-\mu(R-1)},
$$
\n(7.24)

Результаты измерений мощности индивидуального эквивалента дозы 7.3.4.8  $H^*(10)_p$  принимают за действительные значения мощности индивидуального эквивалента дозы в поле поверяемой установки и записывают в таблицу А.6 протокола поверки.

Доверительные границы основной относительной погрешности  $\delta_0$ , %, 7.3.4.9 мощности амбиентного (индивидуального) эквивалента дозы в поле поверяемой установки с доверительной вероятностью  $P = 0.95$  определяют в соответствии с п.п. 7.3.1.18-7.3.1.20.

Результаты поверки считают положительными, если основная относительная погрешность поверяемой установки при доверительной вероятности 0,95 не превышает 7%.

## 7.3.5 Определение мощности амбиентного эквивалента дозы и мощности индивидуального эквивалента дозы нейтронного излучения при измерениях в "открытой" геометрии

Значения мощности амбиентного эквивалента дозы нейтронного 7.3.5.1 излучения рассчитывают в соответствии с рекомендациями ISO-8529 по формуле:

$$
H^*(10) = \varphi \cdot k_{H^*(10)}.
$$
\n(7.25)

где ф - плотность потока нейтронов, определённая в соответствии с п. 7.3.3.

Значения мощности индивидуального эквивалента дозы нейтронного 7.3.5.2 излучения рассчитывают в соответствии с рекомендациями ISO-8529 по формуле

$$
H_p(10) = \varphi \cdot k_{H_p(10)}.
$$
\n(7.26)

Значения коэффициентов перехода от флюенса к эквиваленту дозы (от 7.3.5.3 плотности потока нейтронов к мощности эквивалента дозы) для радионуклидных источников нейтронов приведены в справочном Приложении Б.

Результаты определения мощности амбиентного эквивалента дозы и 7.3.5.4 мощности индивидуального эквивалента дозы нейтронного излучения записывают в таблицу А.6 протокола поверки.

#### Оформление результатов поверки 8

Результаты поверки оформляют протоколом поверки по форме, приведенной 8.1 в приложении А.

Положительные результаты поверки оформляют выдачей свидетельства 8.2 о поверке установки установленной формы.

При отрицательных результатах поверки: 8.3

- поверяемая установка к применению не допускается;

- на установку выдается извещение о непригодности установленной формы с указанием причин непригодности;

- свидетельство о поверке установки аннулируется.

## Приложение А (рекомендуемое) Форма протокола поверки

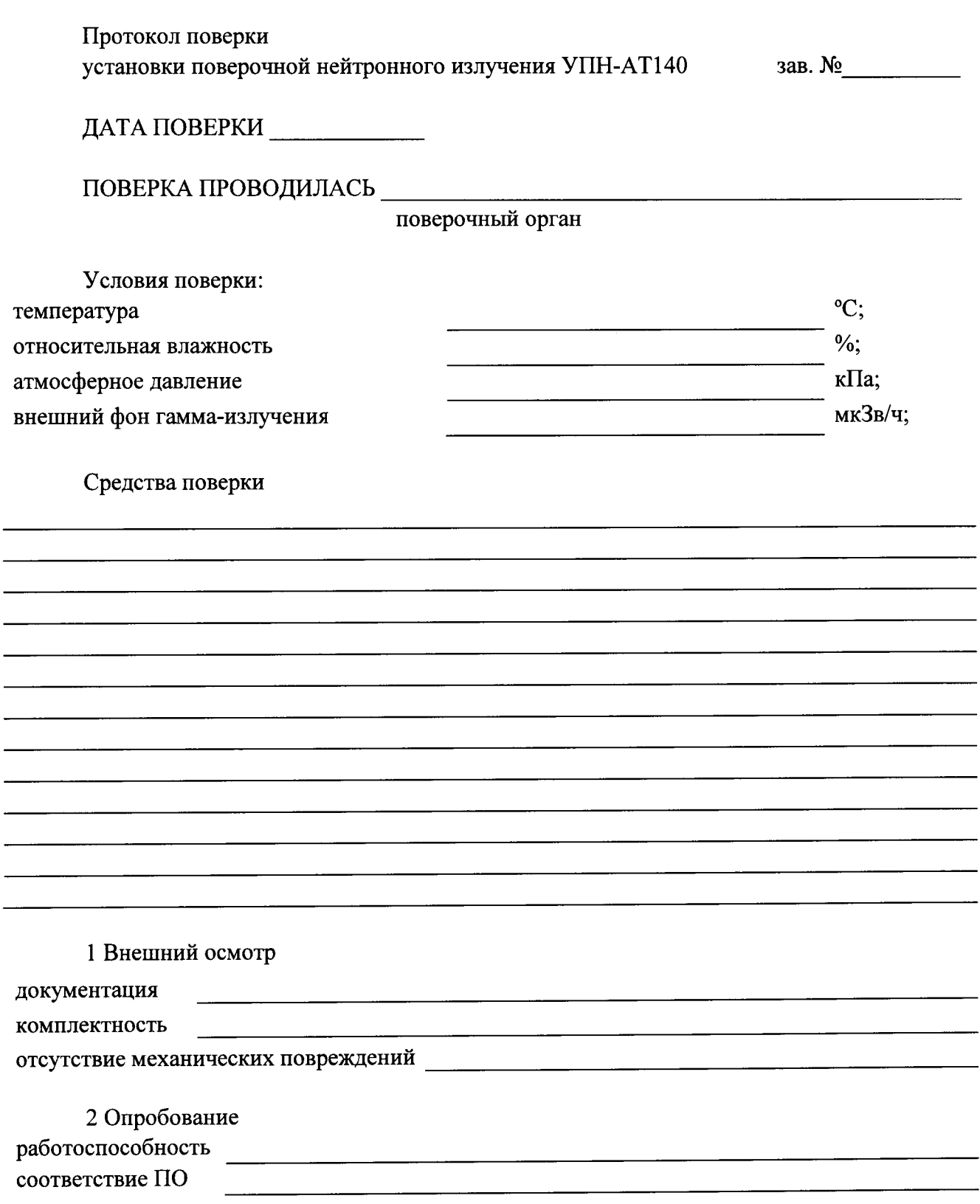

| Наименование<br>$\Pi$ <sup>O</sup>     | Идентификационное<br>наименование ПО | Номер вер-<br>сии (иден-<br>тификаци-<br>онный<br>номер) ПО | Цифровой<br>идентификатор<br>ПО (контроль-<br>ная сумма<br>исполняемого<br>кода) | Алгоритм<br>вычисления<br>цифрового<br>идентификатора<br>$\Pi$ <sup>O</sup> |
|----------------------------------------|--------------------------------------|-------------------------------------------------------------|----------------------------------------------------------------------------------|-----------------------------------------------------------------------------|
| <b>UPNControl</b>                      | UPNControl.exe                       |                                                             |                                                                                  |                                                                             |
| Программа<br>контроллера<br>ДУО        | <b>IPLC</b>                          |                                                             |                                                                                  |                                                                             |
| Программа<br>контроллера КС            | <b>CPLC</b>                          |                                                             |                                                                                  |                                                                             |
| Программа<br>панели опе-<br>ратора ДУО | <b>IPO</b>                           |                                                             |                                                                                  |                                                                             |
| Программа<br>панели опе-<br>ратора КС  | <b>CPO</b>                           |                                                             |                                                                                  |                                                                             |

Таблица А.1 Результаты проверки программного обеспечения

## 3 Определение метрологических характеристик

## Таблица А.2 Результаты измерения плотности потока нейтронов

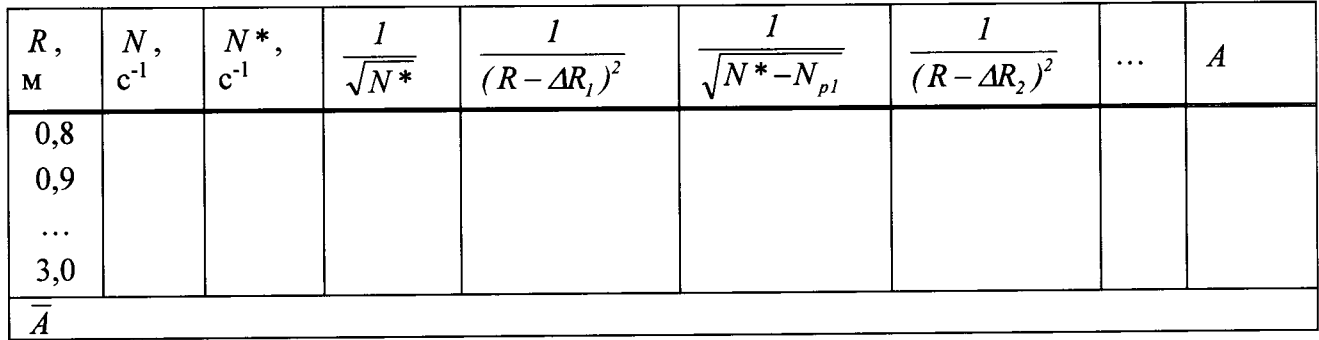

 $\ddot{\phantom{0}}$ 

## Таблица А.3 Результаты определения вклада рассеянного излучения

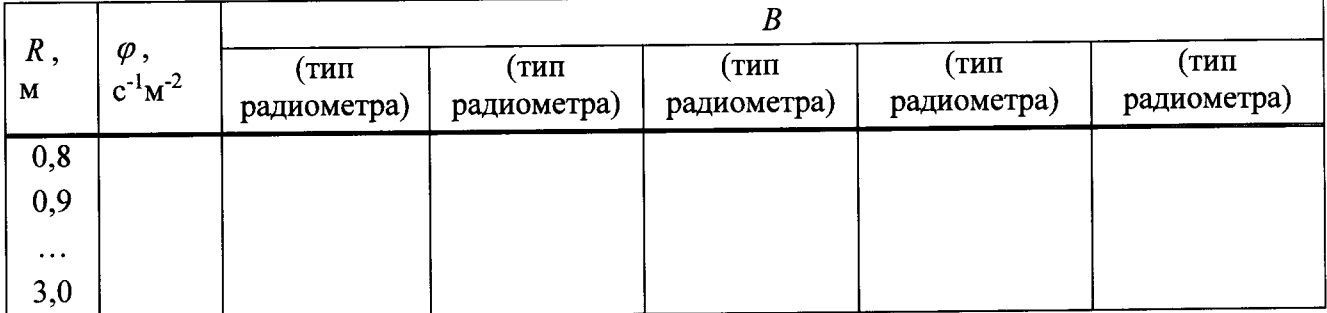

| $R$ , M                                                 | $\mid N_I \mid N_{I\!I} \mid$ | $\vert N_{I\!I\!I} \vert$ | $\mid N_{I\!V} \mid$ | $N_I^*$ | $\begin{pmatrix} N^*_{I\!I} \end{pmatrix}$ | $\left  N^{\ast}_{I\!I\!I} \right  \, N^{\ast}_{I\!V}$ | $\big  N_T$ | $N^*$ | A |
|---------------------------------------------------------|-------------------------------|---------------------------|----------------------|---------|--------------------------------------------|--------------------------------------------------------|-------------|-------|---|
| $\begin{array}{ c} 0,8 \\ 0,9 \end{array}$<br>$\ddotsc$ |                               |                           |                      |         |                                            |                                                        |             |       |   |
| 3,0                                                     |                               |                           |                      |         |                                            |                                                        |             |       |   |
|                                                         |                               |                           |                      |         |                                            |                                                        |             |       |   |

Таблица А.4 Результаты определения плотности потока тепловых нейтронов

Таблица А.5 Результаты определения плотности потока нейтронов в "открытой" геометрии

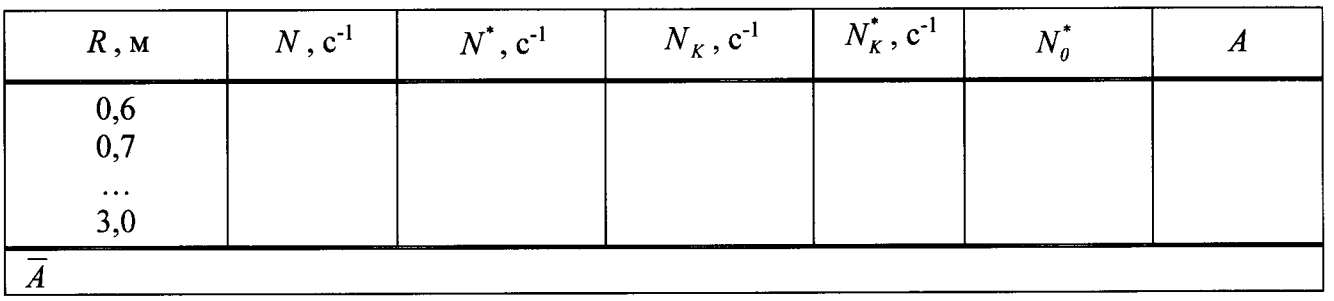

## Таблица А.6 Результаты определения метрологических характеристик установки

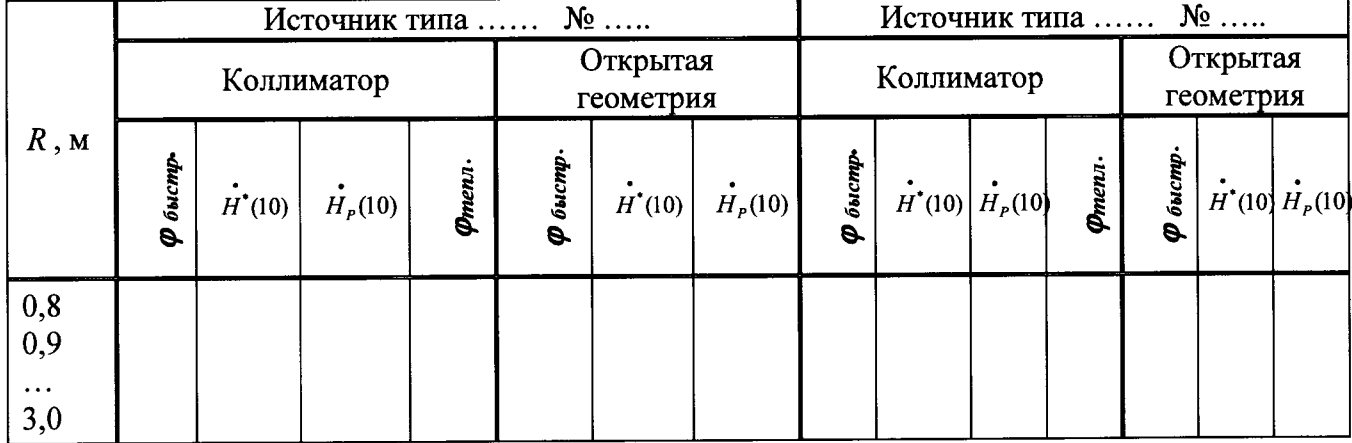

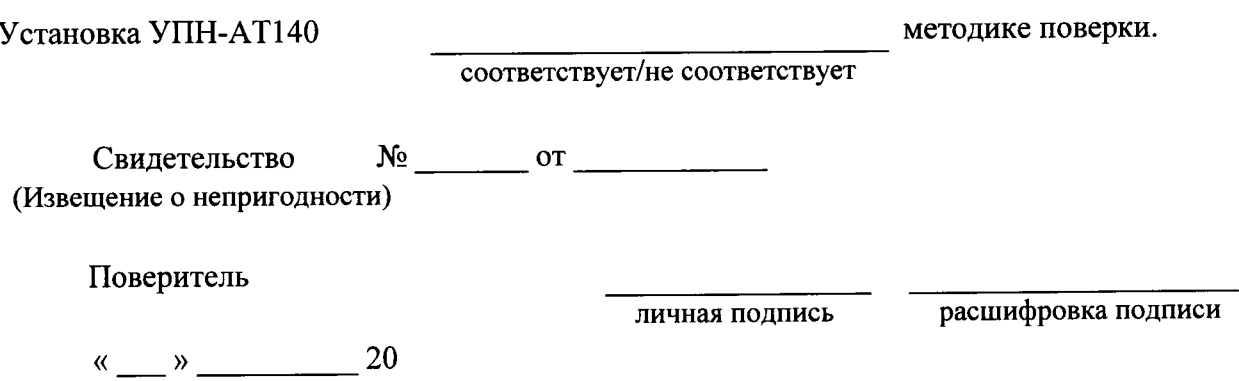

## Приложение Б (справочное)

Таблица Б.1 Значения коэффициентов перехода от флюенса к эквиваленту дозы (от плотности потока нейтронов к мощности эквивалента дозы) для радионуклидных источников нейтронов различного спектрального состава

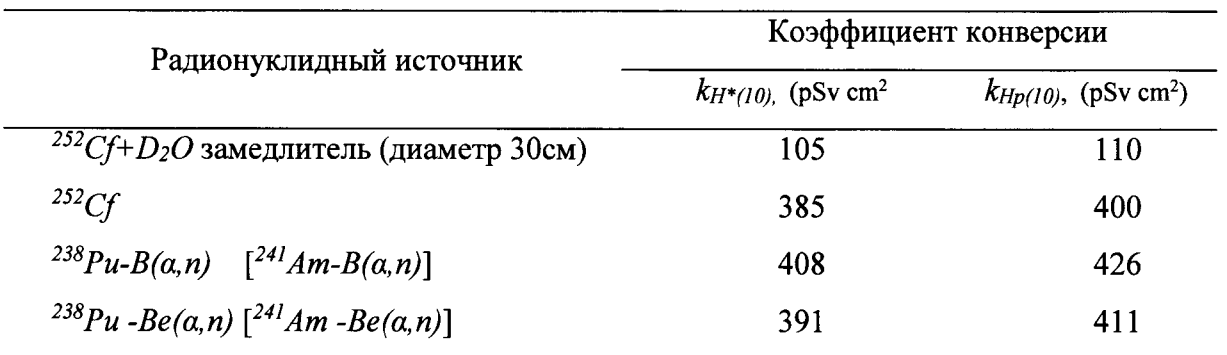

Таблица Б.2 Рекомендуемые значения коэффициентов ослабления нейтронов воздухом (Д) для радионуклидных источников нейтронов различного спектрального состава и периодов полураспада основных радионуклидов в источниках ( $T_{1/2}$ ).

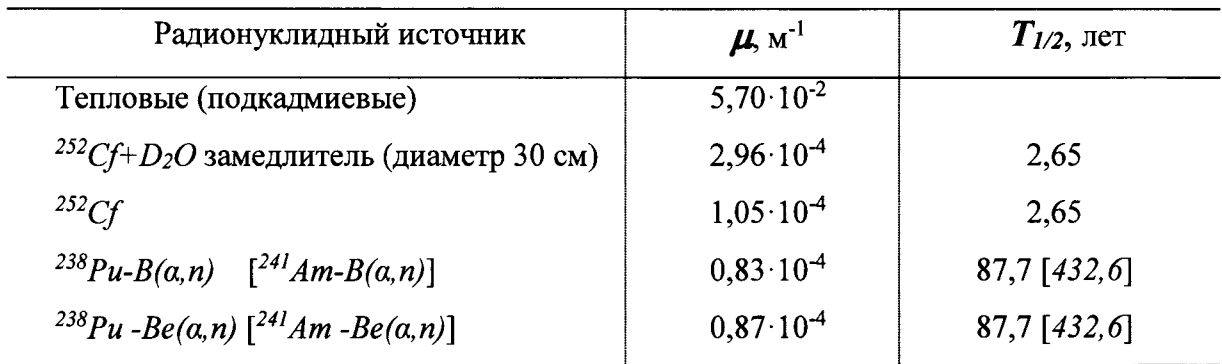

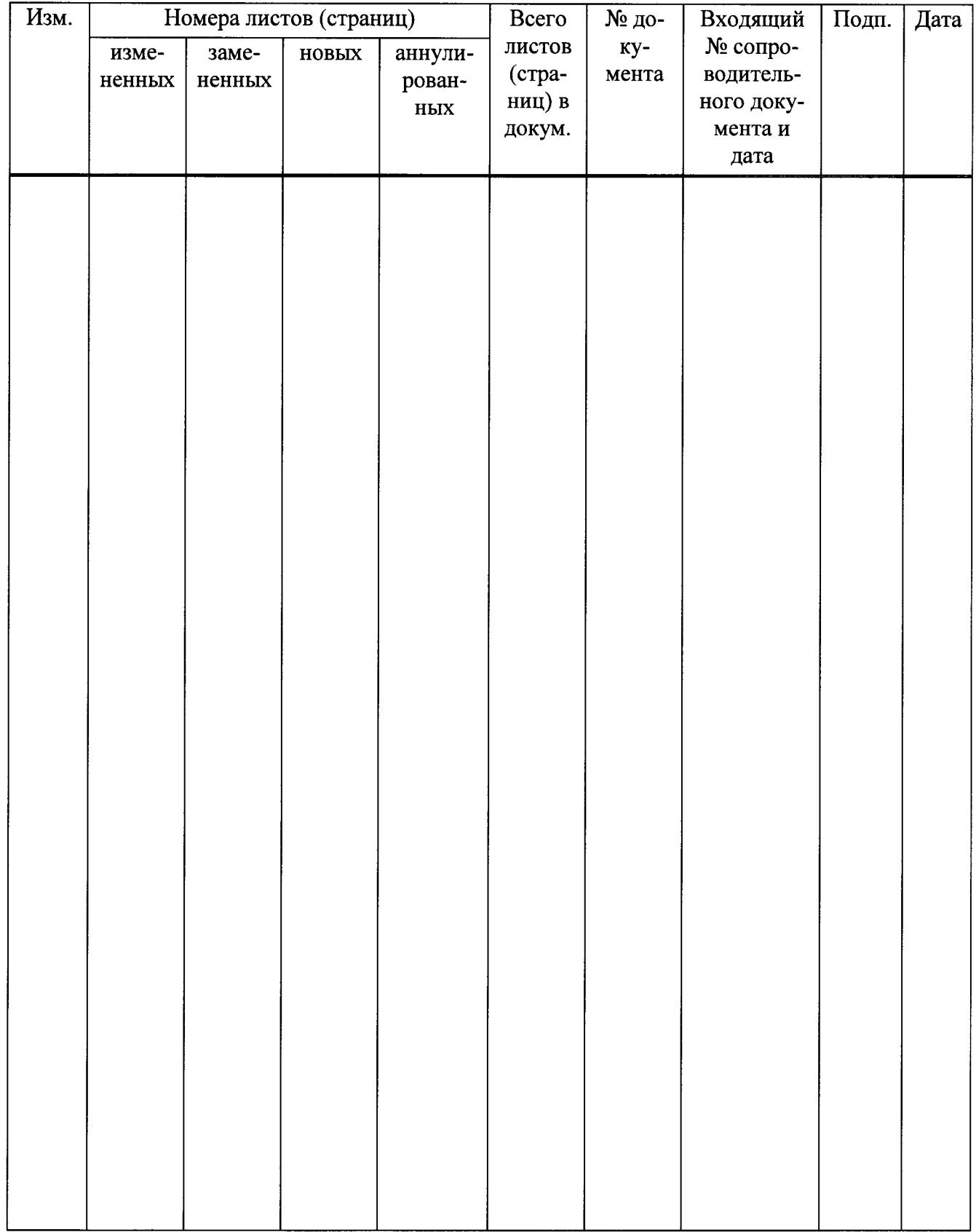

# Лист регистрации изменений